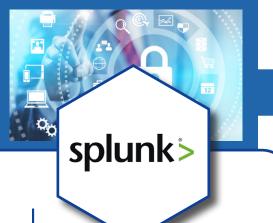

# **Splunk**® Core **Certified Power User**

Enhance your searching and reporting capabilities. Learn to create workflow actions, event types, knowledge objects and data models. Learn how to use field aliases, calculator fields and macros. Additionally, learn to normalize data for Splunk.

**Duration** 8 Days

Certification Splunk Core Certified Power User

**Contact Us** (571) 577-7890 (703) 554-3827 www.intellectualpoint.com info@intellectualpoint.com

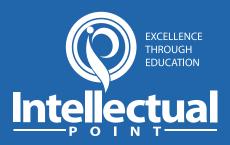

## **Training Program**

This course teaches you how to search and navigate in Splunk® to create reports and dashboards, both using Splunk®'s searching and reporting commands and using the product's interactive Pivot tool. Scenario-based examples and hands-on challenges will enable you to create robust searches, reports, and charts.

### **POTENTIAL SPLUNK JOBS:**

- Splunk Administrator
- Developer
- User
- Knowledge Manager
- Architect

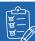

## Learning Objectives

- Use time in searches
- Statistical processing
- Comparing values
- Result modification
- Correlation analysis
- Creating knowledge objects
- Creating field extractions
- Data models

- Using fields in searches
- Search fundamentals
- Transforming commands
- Reports and dashboards
- The Common Information Model (CIM)
- Lookups, reports, alerts and pivots

intellectualpoint.com/product/splunk-training-certification/

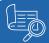

### **Course Schedule**

splunk>

#### **SESSION 1:**

- Deployment Planning & Infrastructure planning
- Splunk® Search Fundamentals
- Agent based & agent less data collection methods
- Data Comprehension & Enrichment

#### **SESSION 2:**

- Reporting Commands & Creating Dashboards
- Analyzing, Calculating, Formatting
- Development tools & external integration concepts
- Correlating Events, Enriching data with lookups

#### **SESSION 3:**

- Purpose of Data Visualization & Intro to Tableau<sup>©</sup>
- Installing Tableau<sup>®</sup> Desktop
- Data Window Options

#### **SESSION 4:**

- Creating Reports
- Filters, Parameters, Sorting, Forecasting, Trendlines developing
- Charts & Dashboards in Tableau Joint Splunk + Tableau Real World Project

#### **SESSION 5:**

- Splunk Basics
- Basic Seraching

#### **SESSION 6:**

- Using Fields in Searches
- Search Language Fundamentals

#### **SESSION 7:**

- Using Basic Transforming Commands
- · Creating Reports and Dashboards

#### **SESSION 8:**

Creating and Using Lookups

- Creating Scheduled Report and

### COURSE FEATURES

- Live instructor-led training in modern classrooms
- Thorough review of Splunk by industry experts
- Hands-on labs with computer hardware and software
- 100% latest material and all practice questions
- Confidence building hands-on training
- Authorized Pearson VUE testing at same location to help you complete your exam
- Study material, notes, and practice questions included in the course price.

### WHEN YOU ENROLL IN A **INTELLECTUAL POINT CLASS, YOU WILL GET:**

#### **A Study Guide**

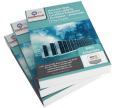

**A Class Completion** 

Certificate

Certificate

Access to our **Rapid Test Prep Website** 

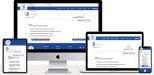

RAPIDTESTPREP.COM

Access to our **Rapid Flash Card Website** 

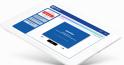

RAPIDFLASHCARDS.COM

Access to our **Rapid Simulations Website** 

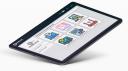

RAPIDSIMULATIONS.COM

Access to our **Rapid Study Notes Website** 

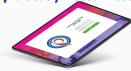

RAPIDSTUDYNOTES.COM

- **Concise Notes, Memory Tables, Port Tables**
- **Simulation Question Packet**

Intellectual

- Opportunity to attend several live instructor led post-class review sessions
- Video and Audio files
- Google Classroom for each class
- **Resume Help**
- **Job Placement**

www.intellectualpoint.com/exclusive-intellectual-point-educational-benefits/

intellectualpoint.com/product/splunk-training-certification/

### Sign Up Today!

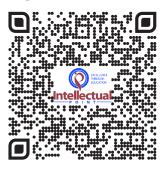

### **Contact Us**

(571) 577-7890

(703) 554-3827

www.intellectualpoint.com info@intellectualpoint.com

### **Sterling Professional** Center

46175 Westlake Drive. Suite 250 Sterling, VA 20165

Be Social With Us!

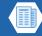

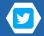

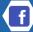

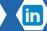

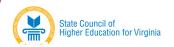

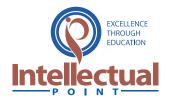